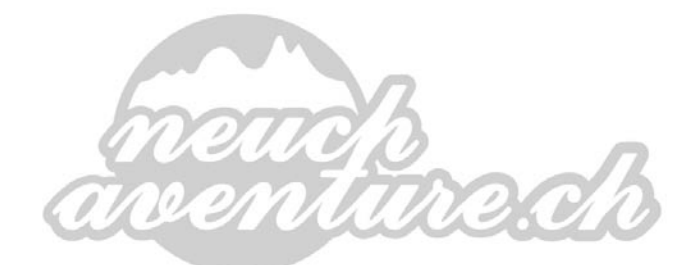

# **NEWS JUIN 2014**

#### **Week-end à Moutier – 17 et 18 mai**

Une petite délégation a passé 2 jours sur les hauts de Moutier. Au programme : VTT, course à pied et soirée au chalet. Le soleil et la bonne humeur étaient bien au rendez-vous !

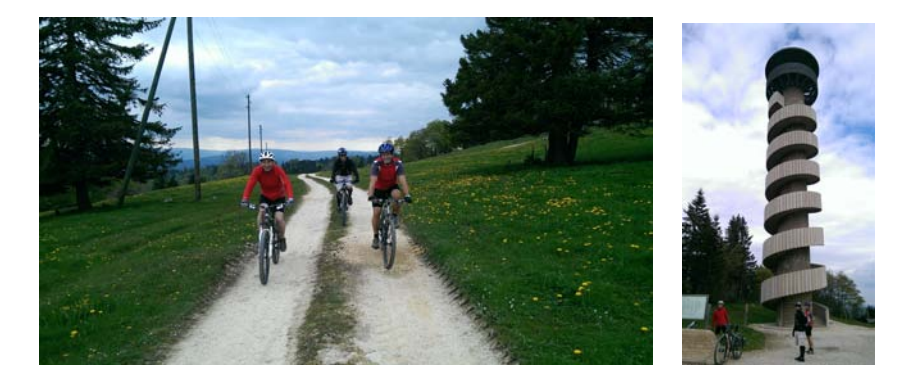

#### **Jura 4 Pattes**

Les équipes de Neuchaventure ont porté haut les couleurs neuchâteloises et la « bagarre » fut serrée : Classement Raid Ti'Magnon : 1. La Triple crème 3h06, 5. Les Quadras 3h29, 6. Malocuisses 3h31

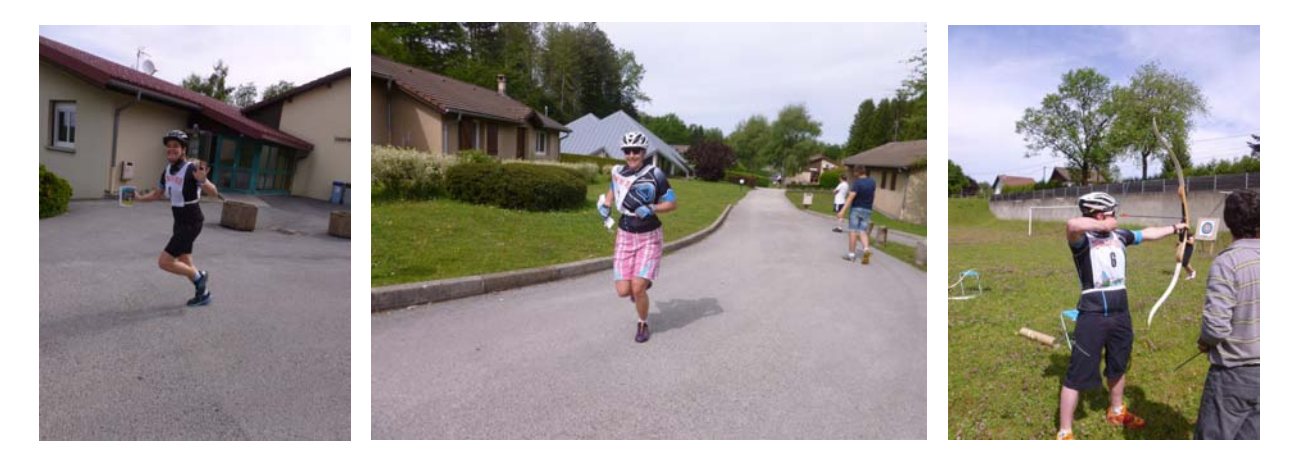

#### **Camp de l'Ascension à Bois d'Amont**

Quatre jours dans un magnifique décor, du VTT, Via Ferrata, CO et balades avant de piquer une tête dans la piscine ou de profiter du sauna à l'hébergement. Un super camp pour les 60 ( !!!) participants de 0 à …45 ans !

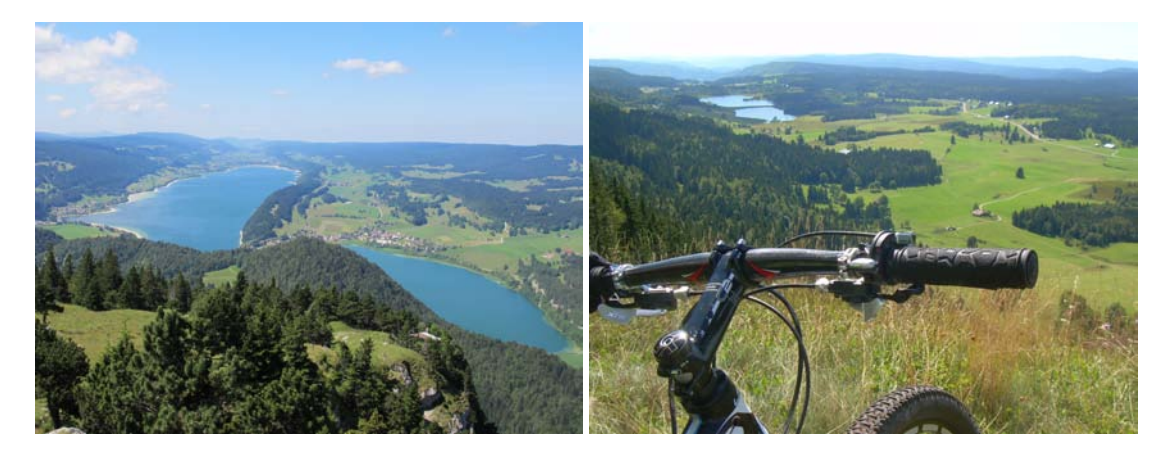

## **À VENIR :**

5 équipes du club sont déjà inscrites ! Toutes les infos sur www.aventure-chablaisienne.com

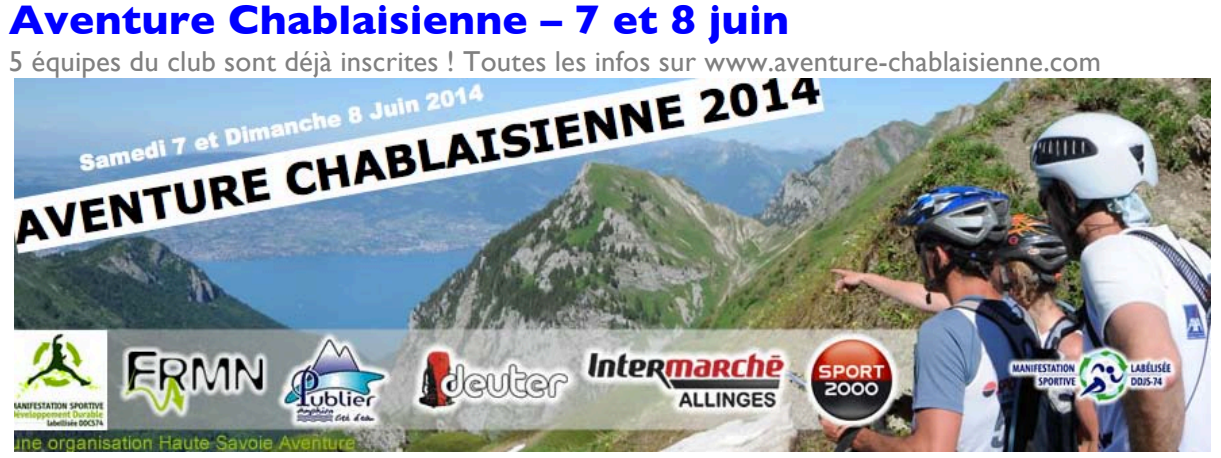

#### **Vosges Raid Aventure – 21 et 22 juin**

2 parcours à choix sur 1 ou 2 jours. 1 seule équipe neuchâteloise au départ pour le moment. Attention : dernière édition www.vosgesraidaventure.fr

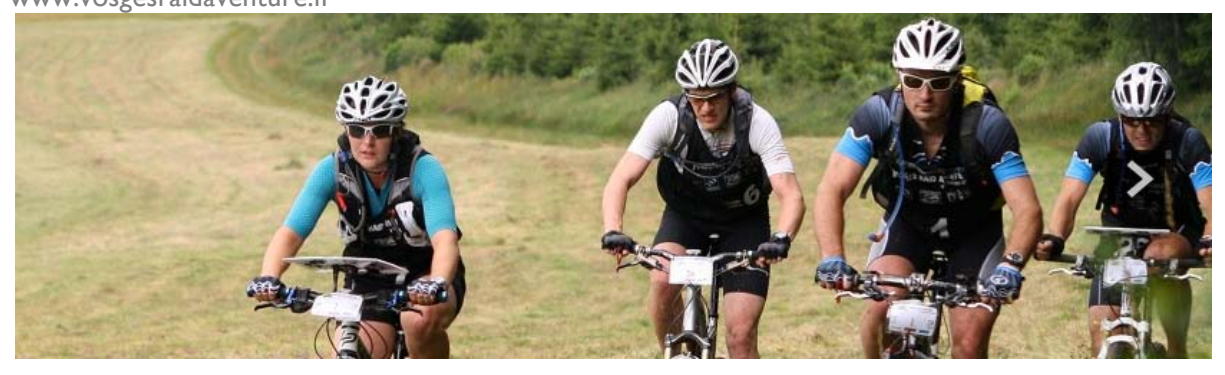

#### **Jura Raid Aventure 2014 – 28 juin – La Sagne**

On est dans les starting blocks. Commandez le soleil et préparez vos meilleures pâtisseries. Merci d'avance pour votre engagement.

#### **Tour du Val-de-Ruz**

Tous les mercredis soir dès le 4 juin, possibilité de chausser les savates et de parcourir le Val-de-Ruz (tous les villages et tous les sommets autour !) en compagnie d'une cinquantaine d'autres coureurs. Toutes les infos et inscriptions sur notre calendrier.

Pensez à co-voiturer ; )

#### **Le P'tit Raideur**

Notre journal de club sera dans vos boîtes aux lettres à la fin du mois. Si vous avez de belles photos et/ou une petite histoire à faire partager aux membres du club, il n'est pas trop tard pour envoyer le récit de vos aventures sportives à notre rédacteur (jusqu'au 10 juin) : fabien.juan@bluewin.ch

#### **Photos et site internet**

Chacun a désormais la possibilité de faire partager ses photos et vidéos via notre site internet. Voici la marche à suivre, merci de tester ! 1. Page web à atteindre https://admin2.infomaniak.com/ftp/

2.Login votrenomdomaine.com -> neuchaventure.ch Utilisateur -> video photos Mot de passe -> neuchaventure

3.Dossier est créé par NeuchAventure 2014 Ascension

4.Sous-Dossier à créer par la personne qui veut déposer des vidéos ou photos Yan

5.Déposer et Glisser les vidéos et photos dans la partie inférieure de la page web

6.Les vidéos et photos seront sélectionnées et mise en ligne sur le site.

#### **Annonces**

Qui a oublié sa veste Neuchaventure (taille M) lors de l'entraînement chez Jérôme ? Qui n'aurait plus son maillot de vélo Neuchaventure depuis un moment ?

#### **Anniversaires**

Un Joyeux Anniversaire à tous les membres actifs nés au mois de mai :

Anouk Guinand, le 2 juin Fanny Ecabert, le 18 juin

#### **Calendrier 2014**

Sur notre site internet **www.neuchaventure.ch**

### **Sponsors & Partenaires**

Nous tenons à remercier nos sponsors et partenaires pour leur soutien et leur confiance :

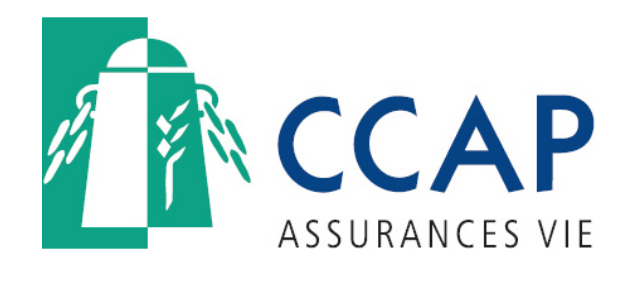

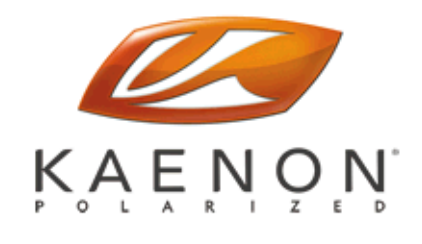

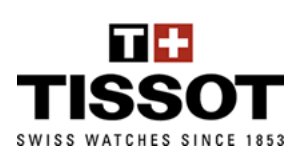

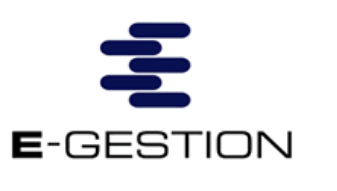

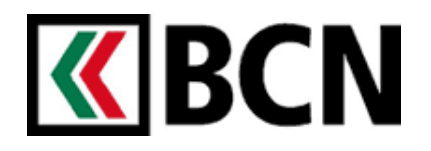

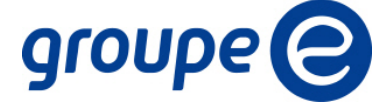

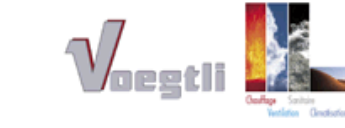

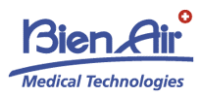

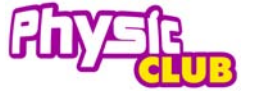

Johnson&Johnson

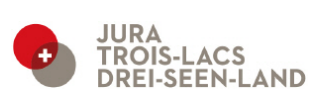

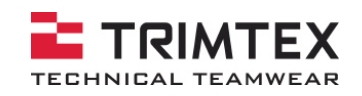

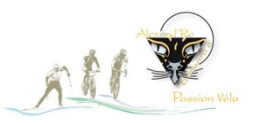

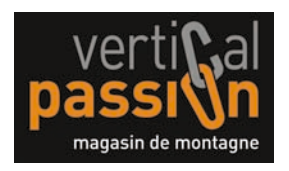

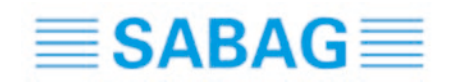